# **Lecture P4: Structs and Data Types**

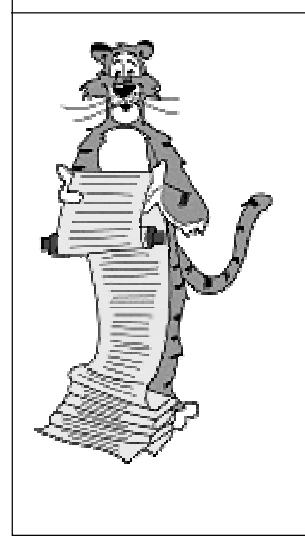

**struct student { char name[20]; int age; double salary; } Hal, Bill;**

### **Why Data Structures?**

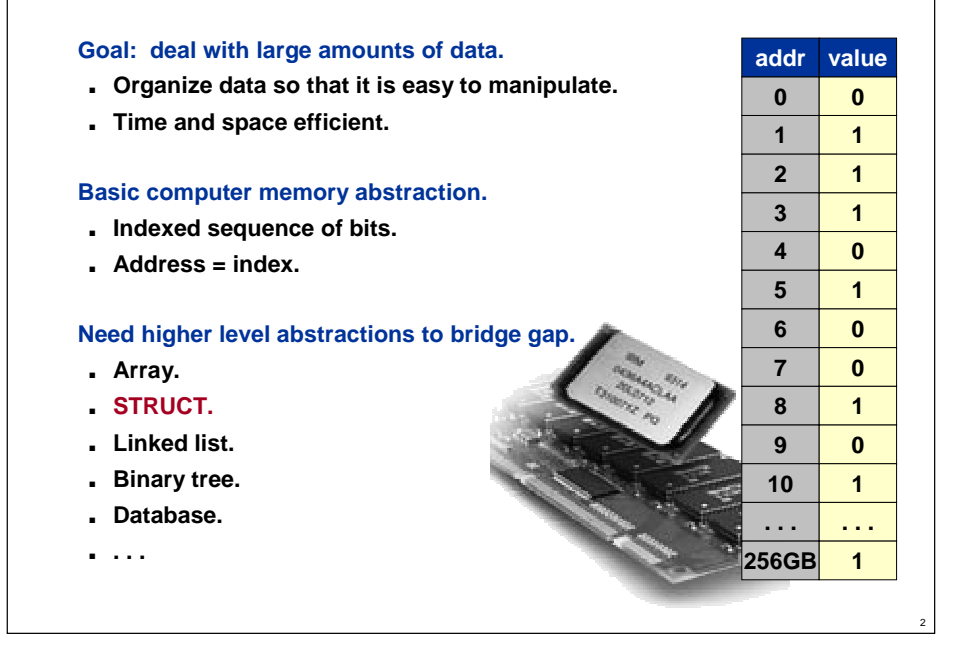

### **Structs**

#### **Fundamental data structure.**

- **HETEROGENEOUS collection of values (possibly different type).** – **Database records, complex numbers, linked list nodes, etc.**
- **Store values in FIELDS.**
- **Associate NAME with each field.**
- **Use struct name and field name to access value.**

#### **Built-in to C.**

- **To access rate field of structure x use x.rate**
- **Basis for building "user-defined types" in C.**

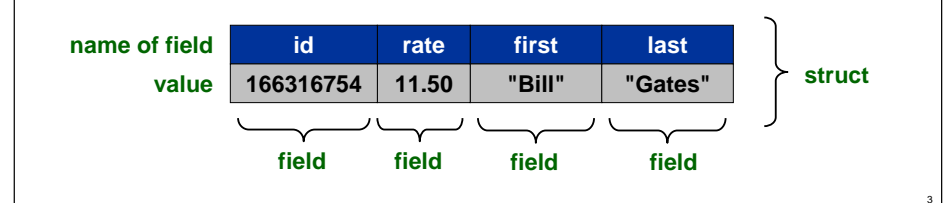

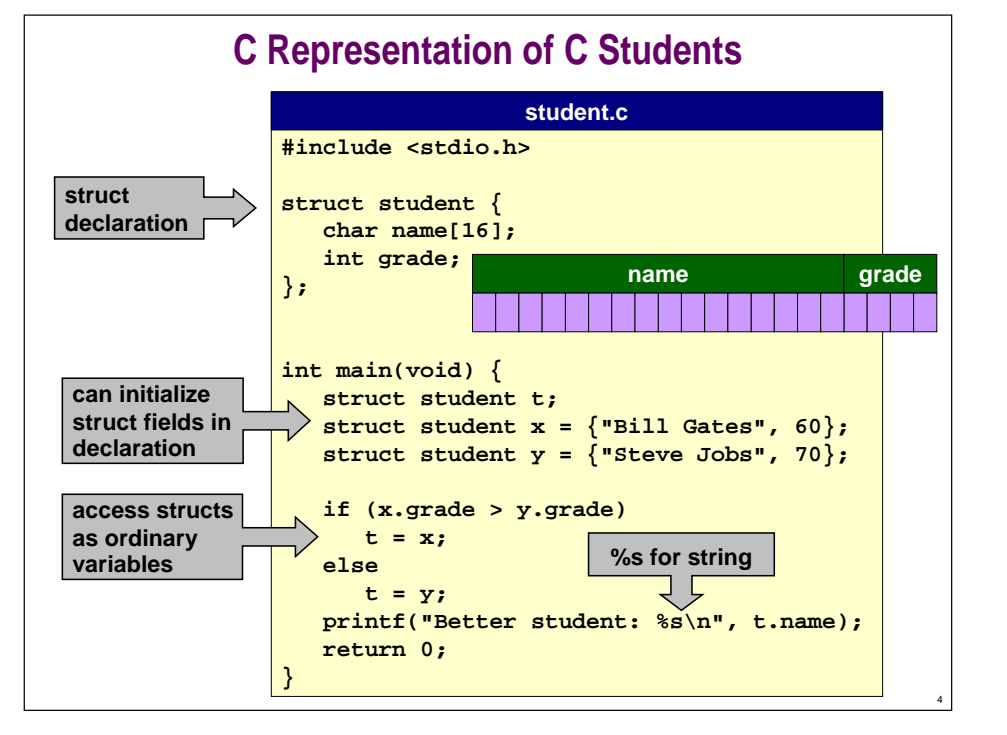

### **Typedef**

#### **User definition of type name.**

- **Put type descriptions in one place - makes code more portable.**
- **Avoid typing struct - makes code more readable.**

**typedef int Grade; typedef char Name[16]; struct student { Name name; Grade grade; }; typedef struct student Student; . . . Student x = {"Bill Gates", 60};**

# **A Data Type: Points**

**Define structures for points in the plane, and operations on them.**

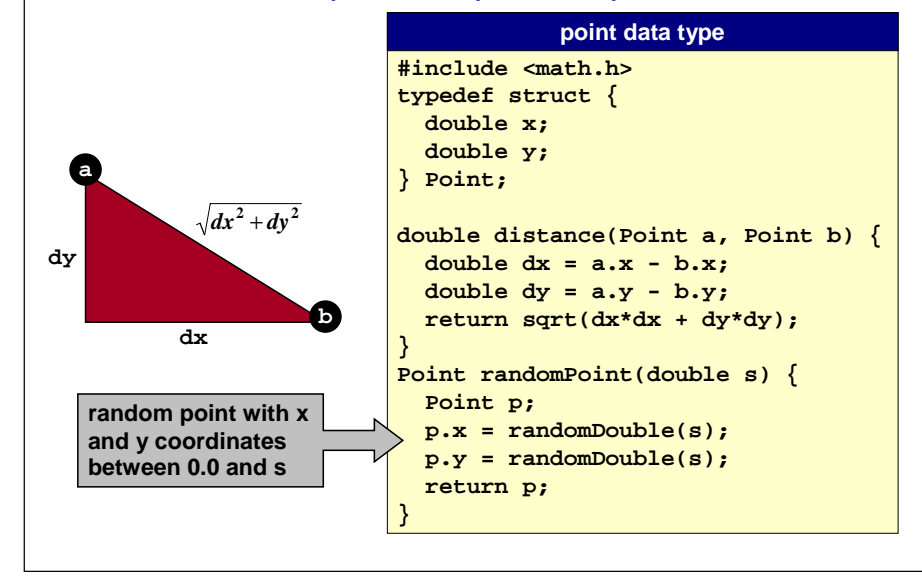

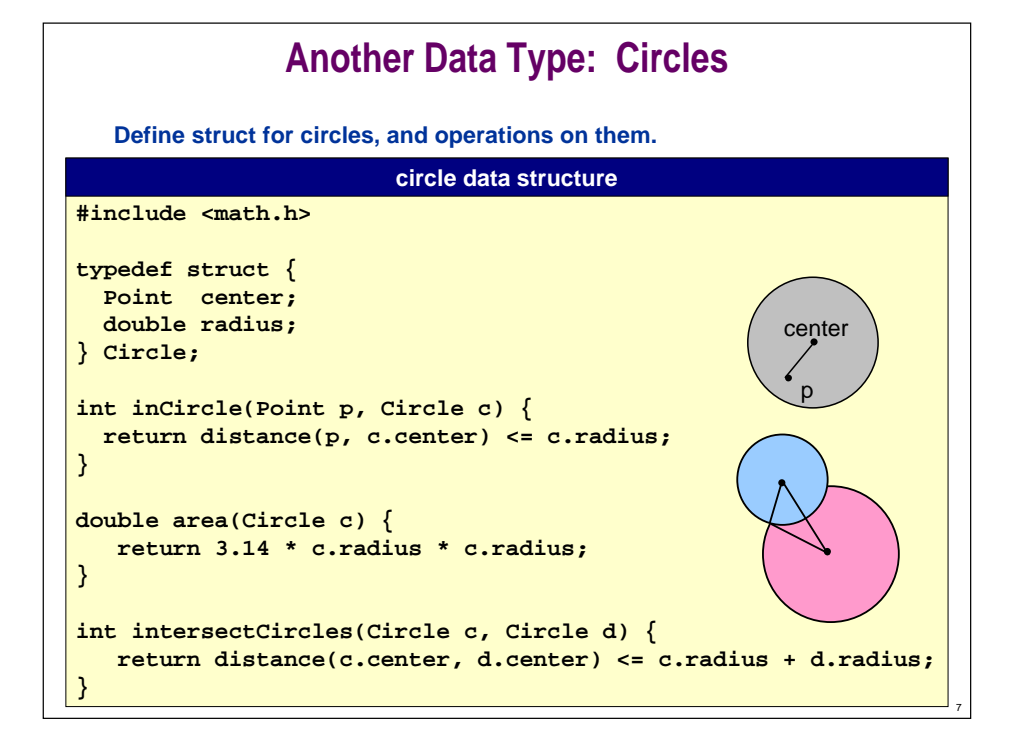

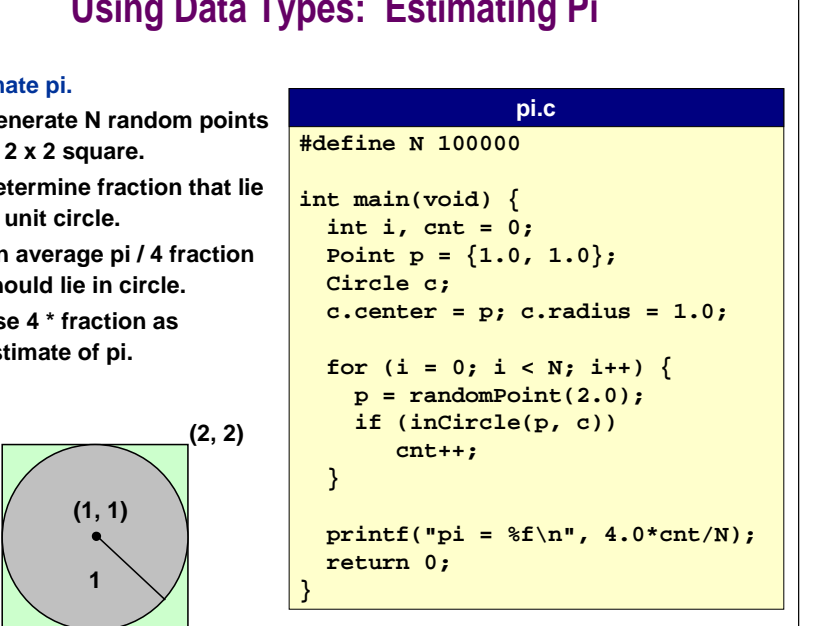

6

9

## **Using Data Types: Estimating Pi**

#### **Estimate pi.**

**(0, 0)**

- **Generate N random points in 2 x 2 square.**
- **Determine fraction that lie in unit circle.**
- **On average pi / 4 fraction should lie in circle.**
- **Use 4 \* fraction as estimate of pi.**

### **Standard Data Type Implementation**

### **Data type:**

■ **Set of values and collection of operations on those values.**

**Example (built-in): int, double, char.**

### **Example (user defined): complex numbers.**

- **Set of values: 4 + 2i, 1.3 - 6.7i, etc.**
- **Operations: add, multiply, show, etc.**

### **Separate implementation from specification.**

- **INTERFACE: specifies allowed operations.**
- **IMPLEMENTATION: provides code for operations.**
- **CLIENT: uses data type as black box.**

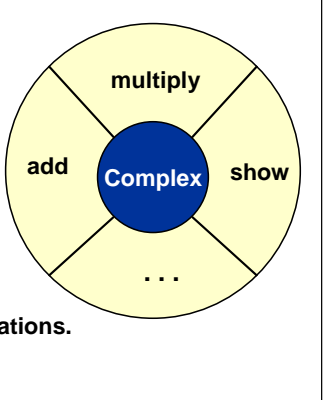

10

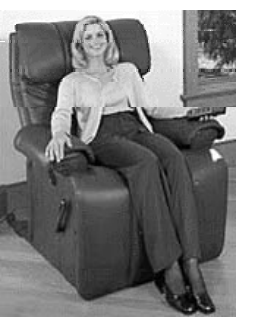

# **Intuition**

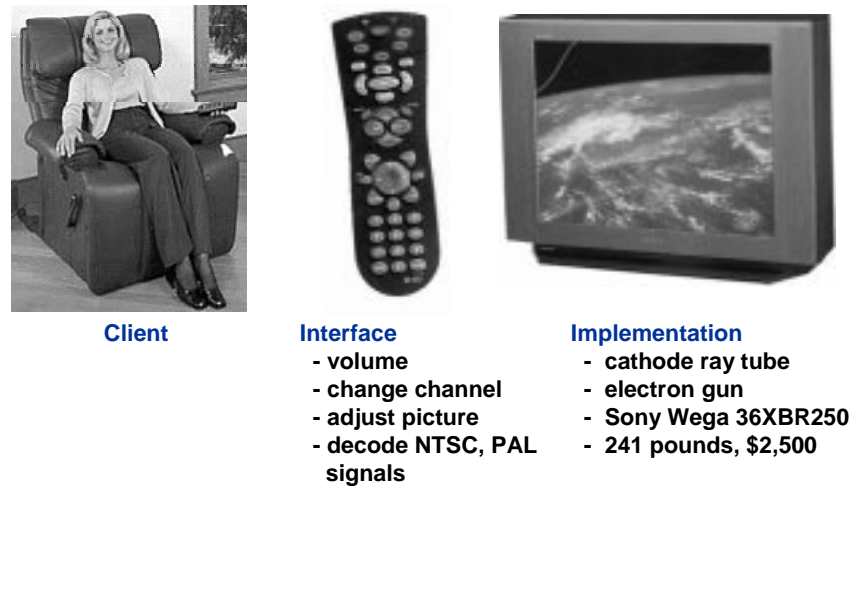

# **Complex Number Data Type**

#### **Create data structure to represent complex numbers.**

- **See Sedgewick 4.8.**
- **Store in rectangular form: real and imaginary parts.**

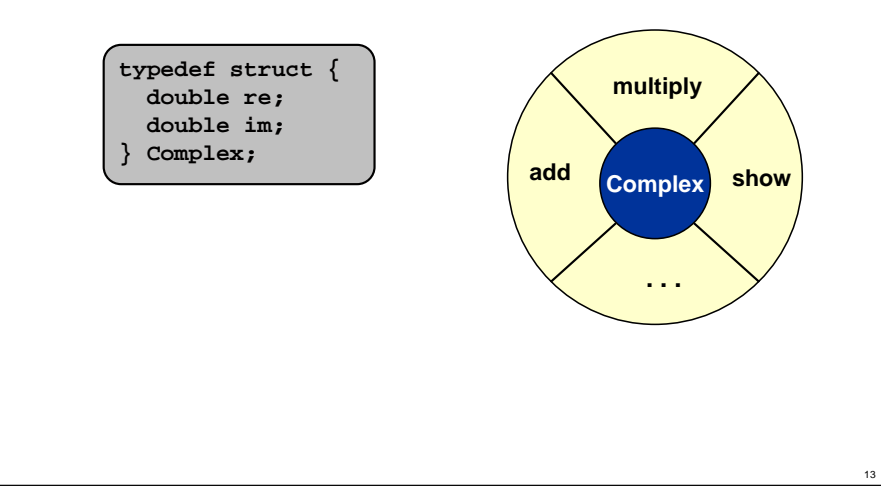

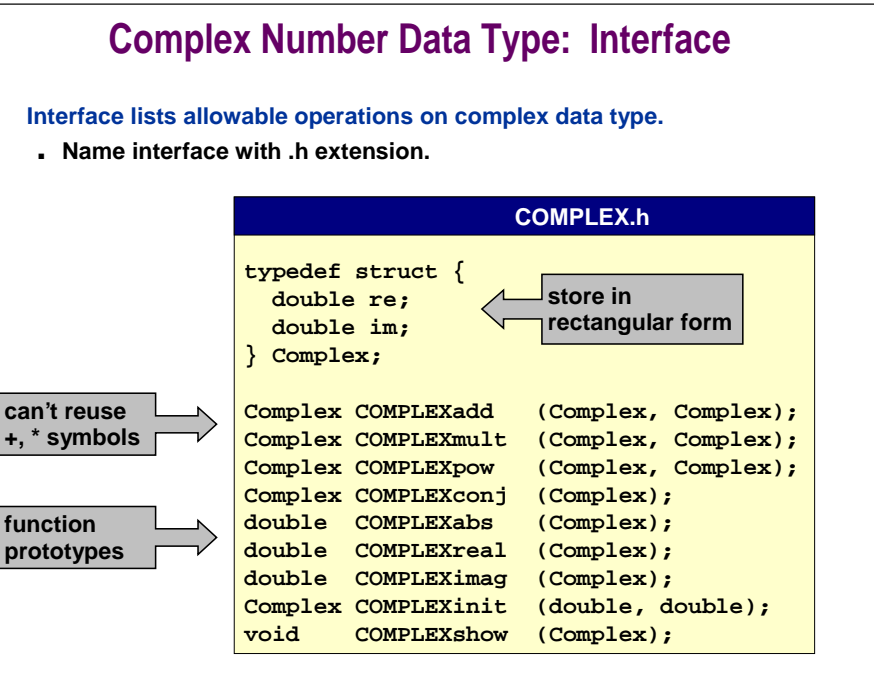

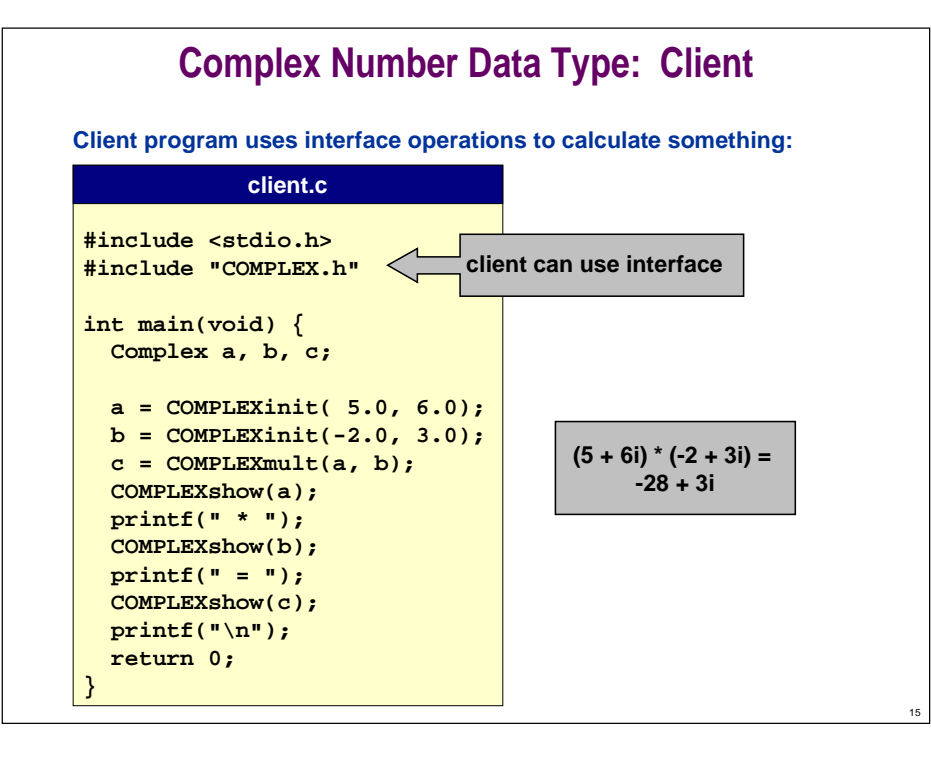

### **Complex Number Data Type: Another Client**

**Redo Mandelbrot with equivalent complex number update:**

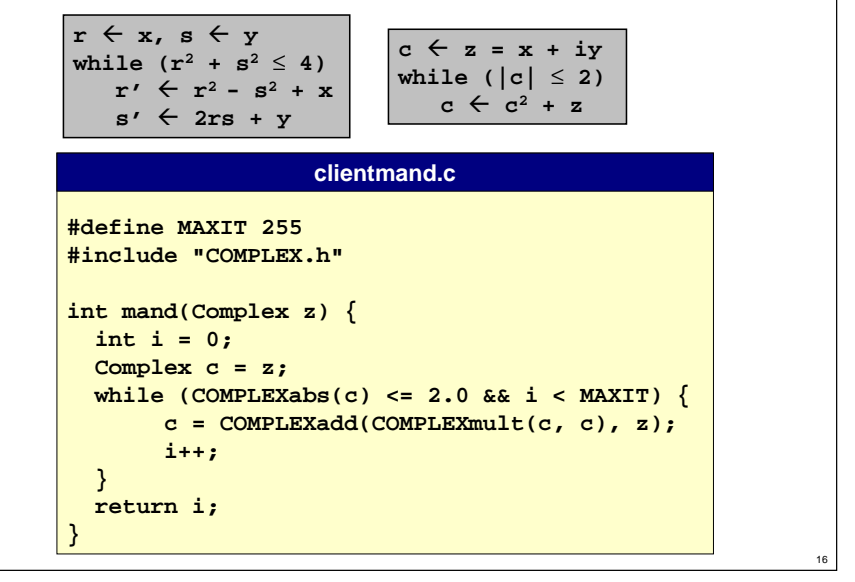

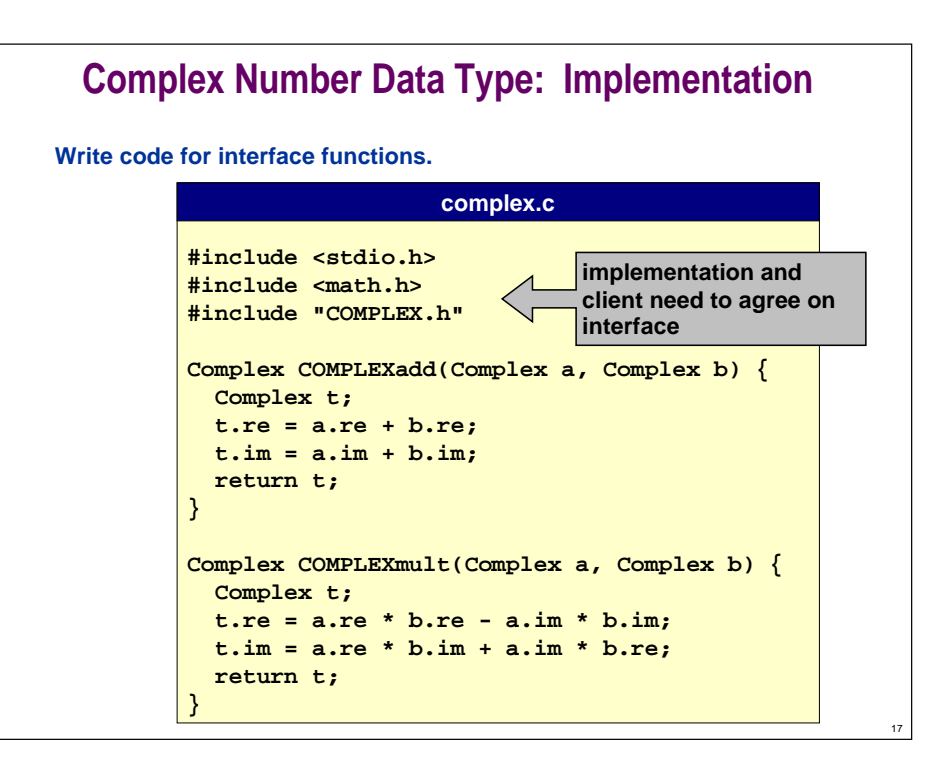

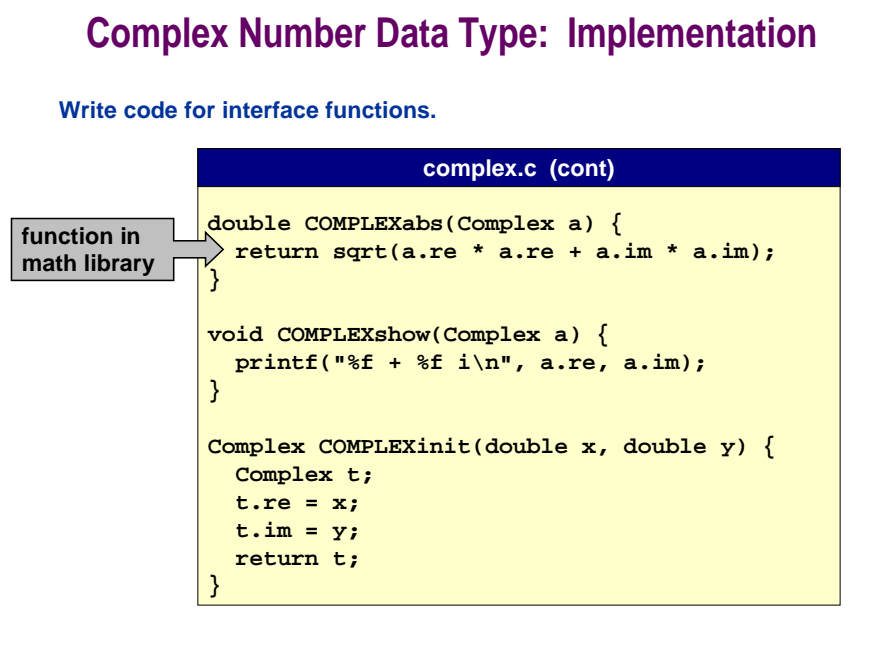

### **Compilation**

**Client and implementation both include COMPLEX.h**

#### **Compile jointly.**

**%gcc client.c complex.c -lm**

### **Or compile separately.**

**%gcc -c complex.c**

**%gcc -c client.c**

**%gcc client.o complex.o -lm**

#### **Unix**

**% gcc126 client.c complex.c % a.out(5.00 + 6.00 i) \* (-2.00 + 3.00 i) = (-28.00 + 3.00 i)**

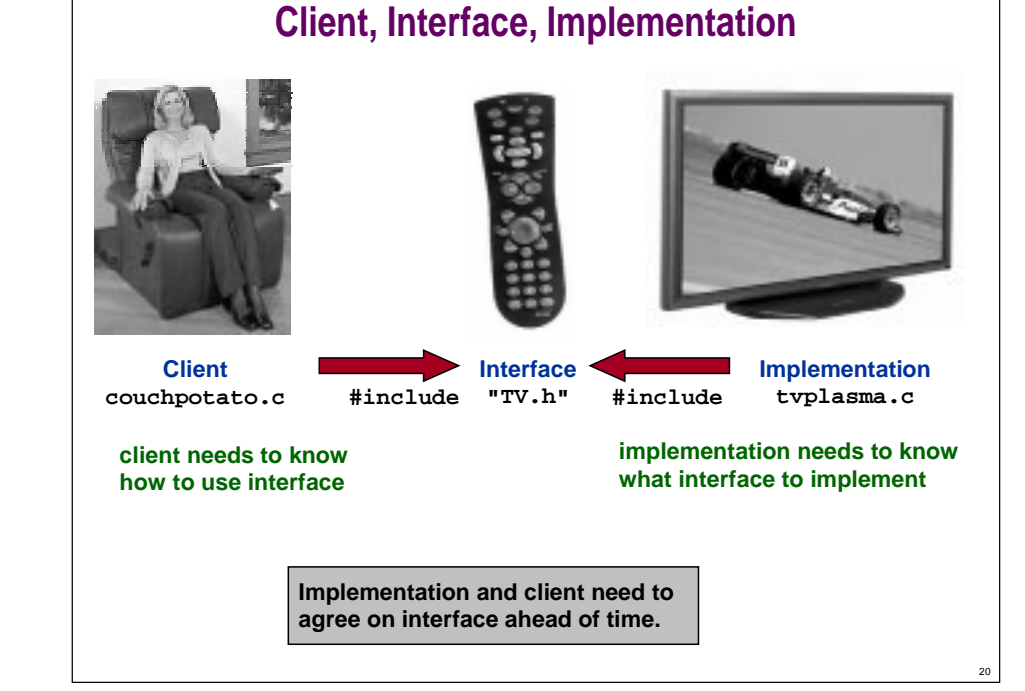

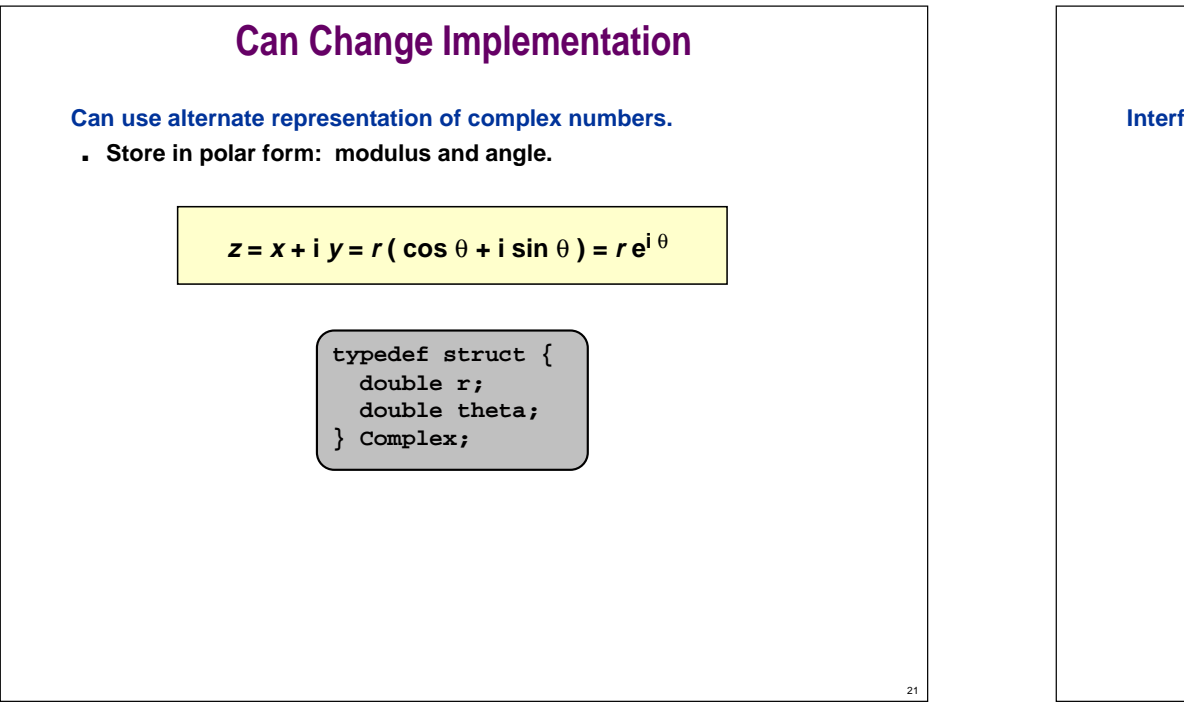

19

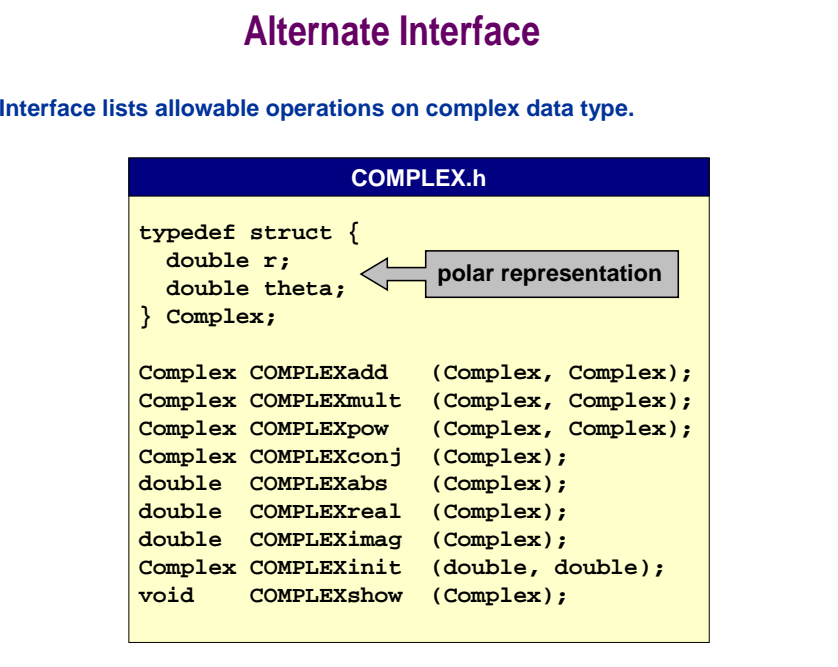

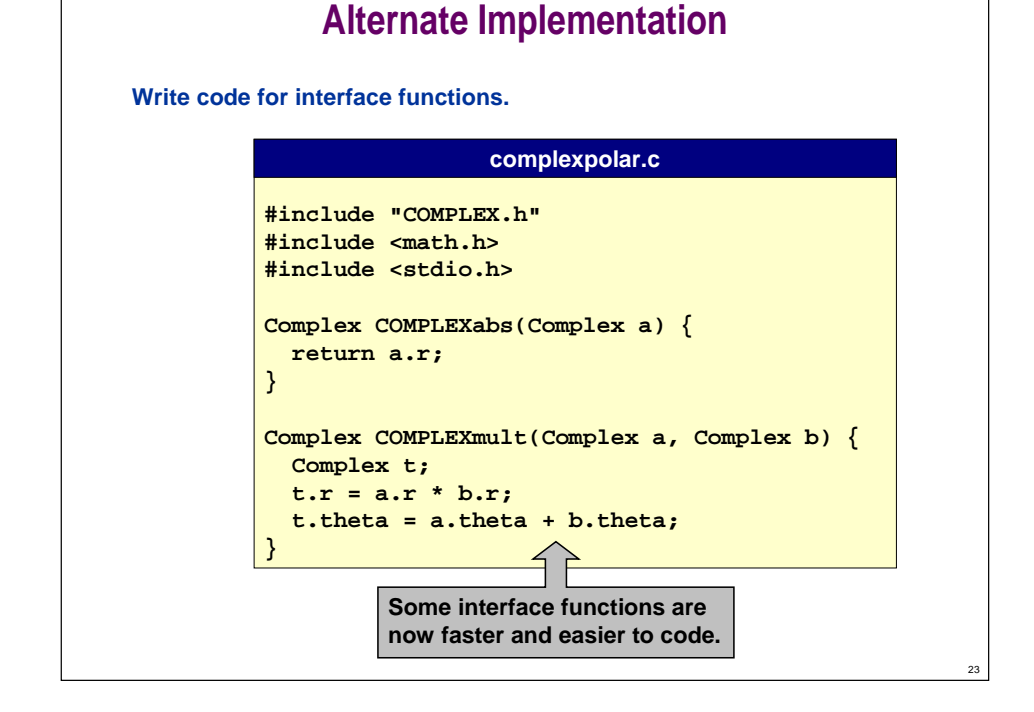

### **Alternate Implementation**

**Write code for interface functions.**

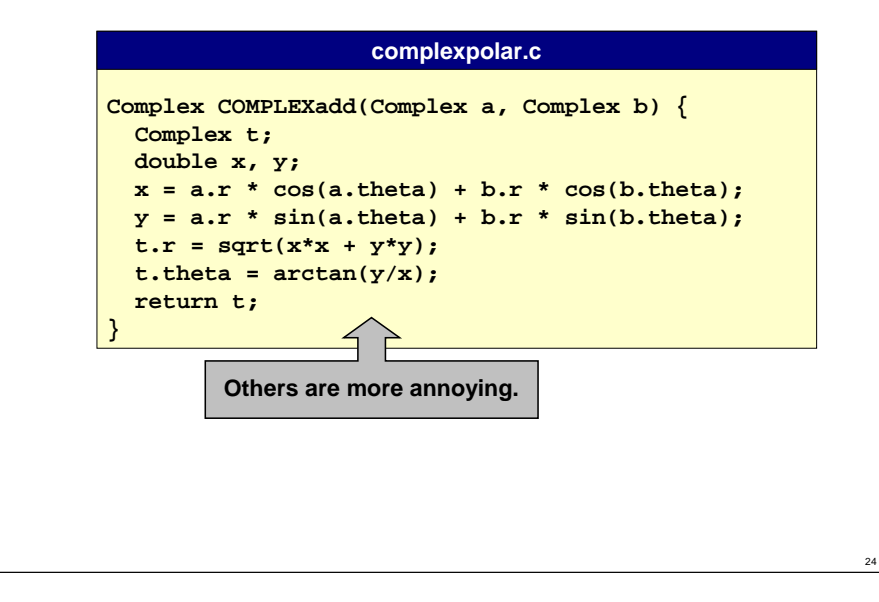

### **Multiple Implementations**

**Usually, several ways to represent and implement a data type.**

**How to represent complex numbers: rectangular vs. polar?**

- **Depends on application.**
- **Rectangular are better for additions and subtractions.**
	- **no need for arctangent**
- **Polar are better for multiply and modulus.**
	- **no need for square root**
- **Get used to making tradeoffs.**

#### **This example may seem artificial.**

- **Essential for many real applications.**
- **Crucial software engineering principle.**

### **Rational Number Data Type**

26

### **See Assignment 3.**

- **You will create data type for Rational numbers.**
- **Add associated operations to Rational number data type.**

**typedef struct { int num; int den; } Rational;**

- **Simple version relatively easy to implement.**
- **Improved implementation staves off overflow by:**
	- **reducing fractions**

25

– **order of computation**

### **Conclusions**

**Basic computer memory abstraction.**

- **Indexed sequence of bits.**
- **Address = index.**

**Need higher level abstractions to bridge gap.**

- **Array.**
	- **homogeneous collection of values**
- **Struct.**
	- **heterogeneous collection of values**

#### **Data type.**

■ **Set of values and collection of operations on those values.**

### **Client-interface-implementation paradigm.**

■ **Consistent way to implement data types.**

# **Lecture P4: Supplemental Notes**

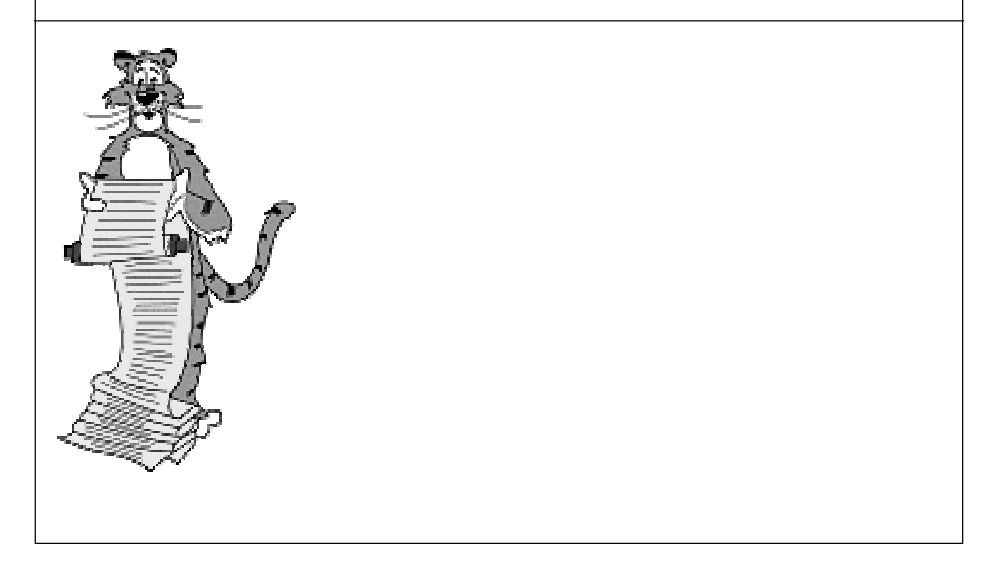

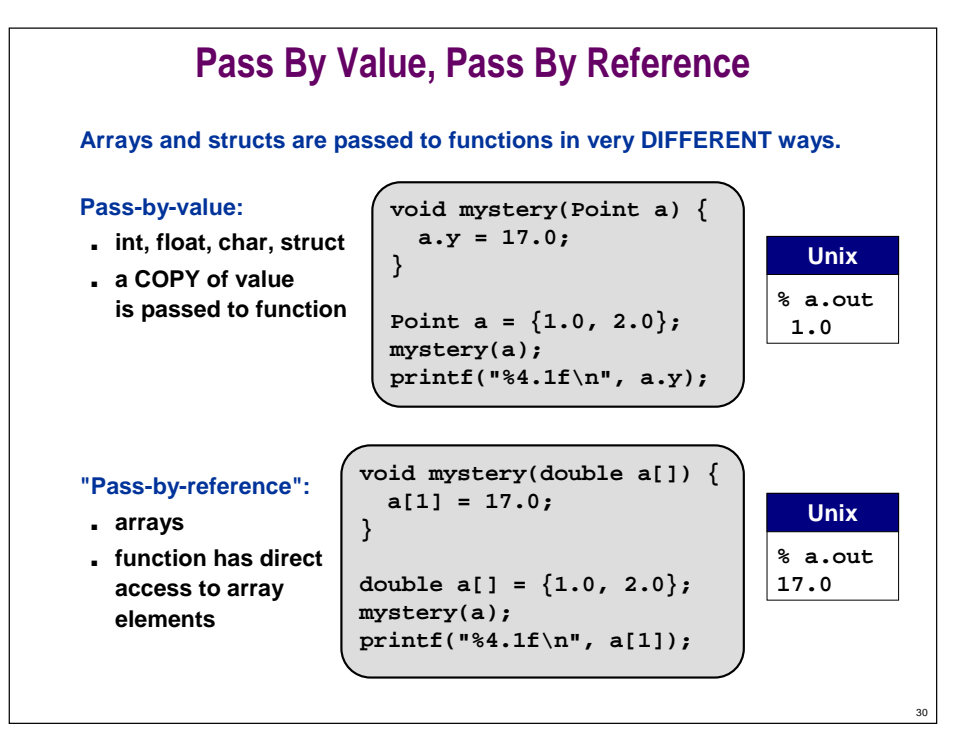